# **Application: gvSIG desktop - gvSIG bugs #5678**

# **gvSIG 2.5.1 desaparece al cargar un shape en la proyección EPSG:3857**

08/24/2021 11:57 AM - Cesar Martinez Izquierdo

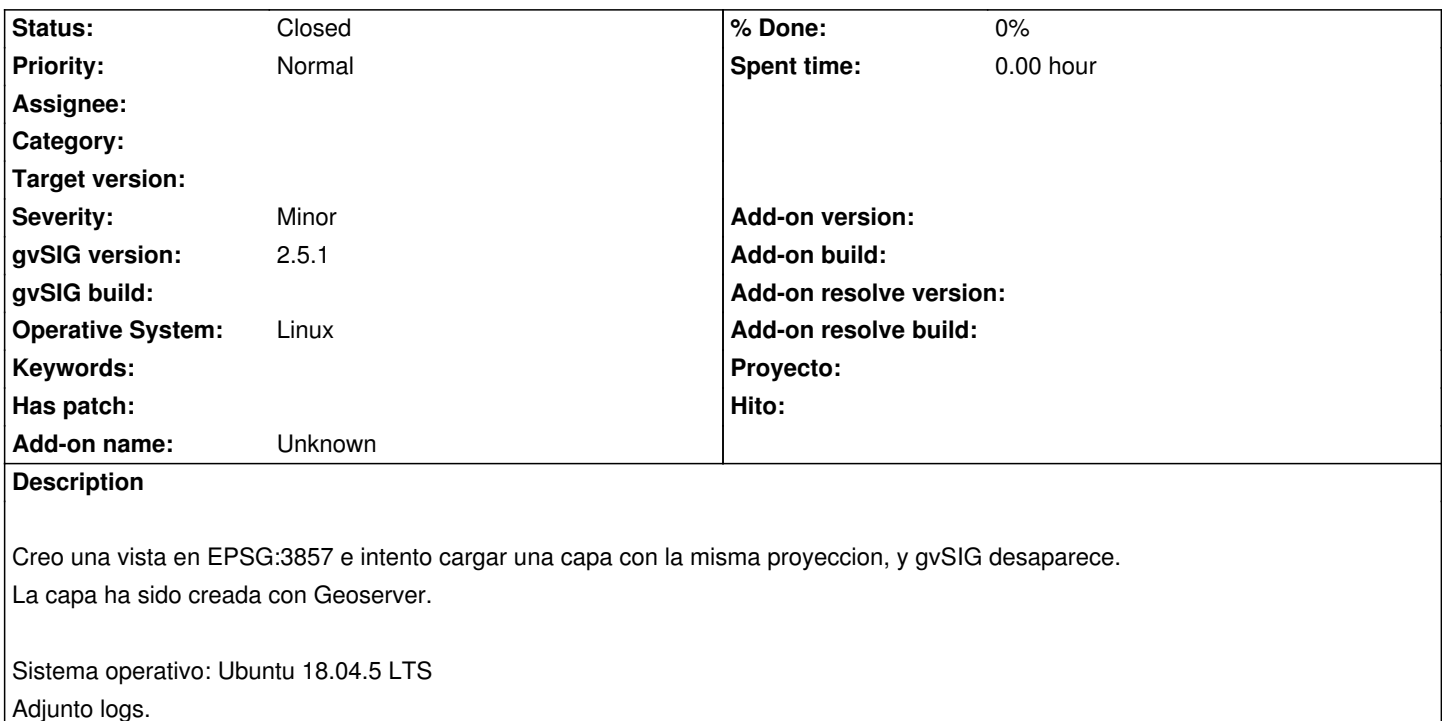

#### **History**

# **#1 - 08/27/2021 09:53 AM - Álvaro Anguix**

¿Puedes subir la capa? Para probar si con los builds de la 2.6 sigue pasando

#### **#2 - 08/30/2021 11:28 AM - Cesar Martinez Izquierdo**

*- File lineas.zip added*

Pensaba que la había subido. La adjunto ahora.

## **#3 - 09/14/2021 11:46 AM - Cesar Martinez Izquierdo**

Sucede también en el build 3232 de la versión 2.6.0.

## **#4 - 09/14/2021 11:47 AM - Cesar Martinez Izquierdo**

*- File hs\_err\_pid14874.log added*

#### **#5 - 08/03/2023 02:25 PM - Álvaro Anguix**

*- Status changed from New to Closed*

con el build 3325 ya no ocurre el problema

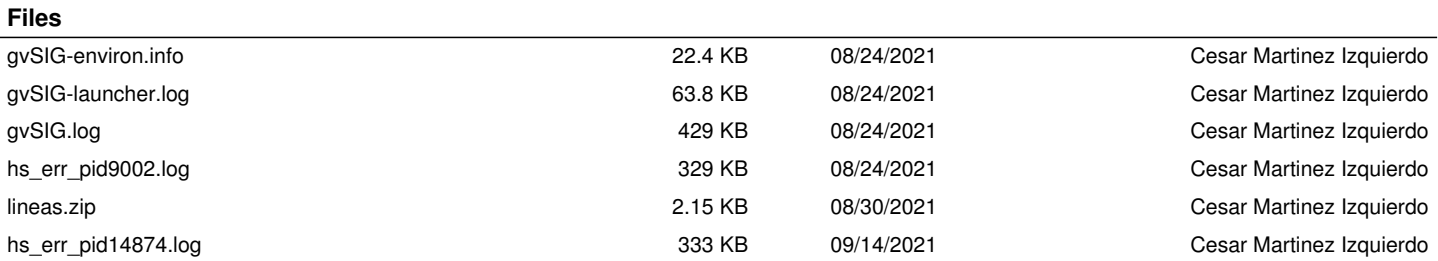